# **NetCDF Overview**

### What is NetCDF?

**NetCDF** (Network Common Data Form) is a binary format for array-oriented scientific data. The full specification of the format, as used in Metview, can be found on the [NetCDF overview](https://confluence.ecmwf.int/display/METV/NetCDF) page.

The official homepage of NetCDF is hosted by UCAR: [http://www.unidata.ucar.edu/software/netcdf/.](http://www.unidata.ucar.edu/software/netcdf/)

# The NetCDF icon

NetCDF files are represented by this icon in the user interface:

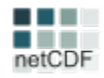

### Examining NetCDF contents

The contents of a NetCDF file can be inspected with the **NetCdf Examiner**, which can be started up from the user interface (right-click **examine** on the icon).

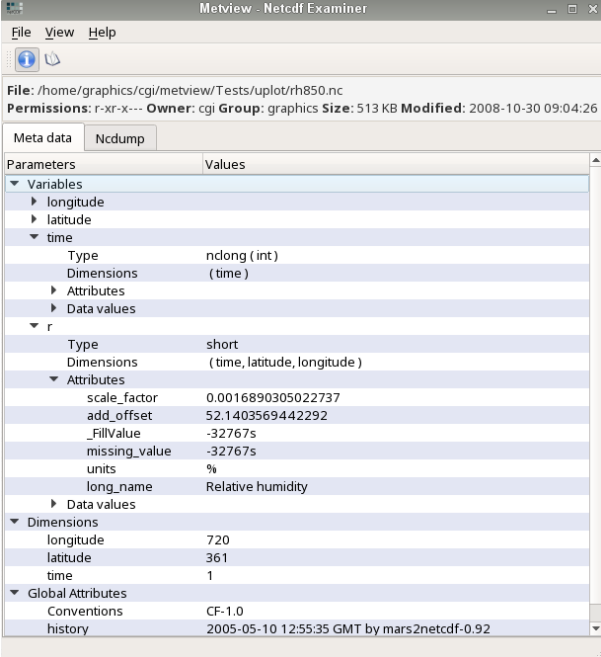

### Visualisation

Direct visualisation of NetCDF is not available in Metview but it is implemented via the [NetCDF Visualiser](https://confluence.ecmwf.int/display/METV/NetCDF+Visualiser) icon. With this icon we can specify the view type, the variable and the dimensions (with slicing) to generate the actual plot. Visualisation is supported both on maps and xy-charts for scalar and vector data, as well.

−

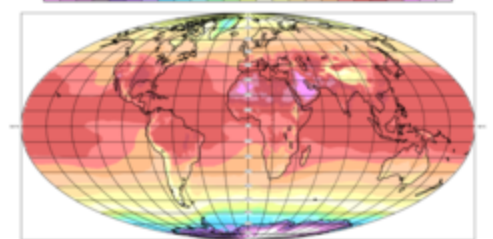

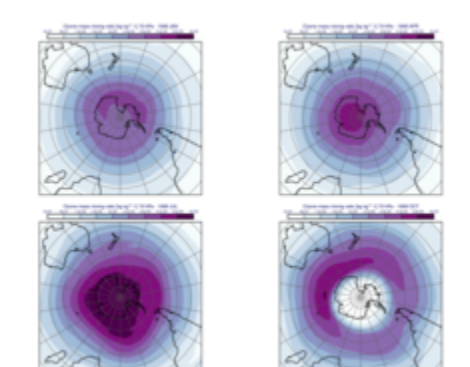

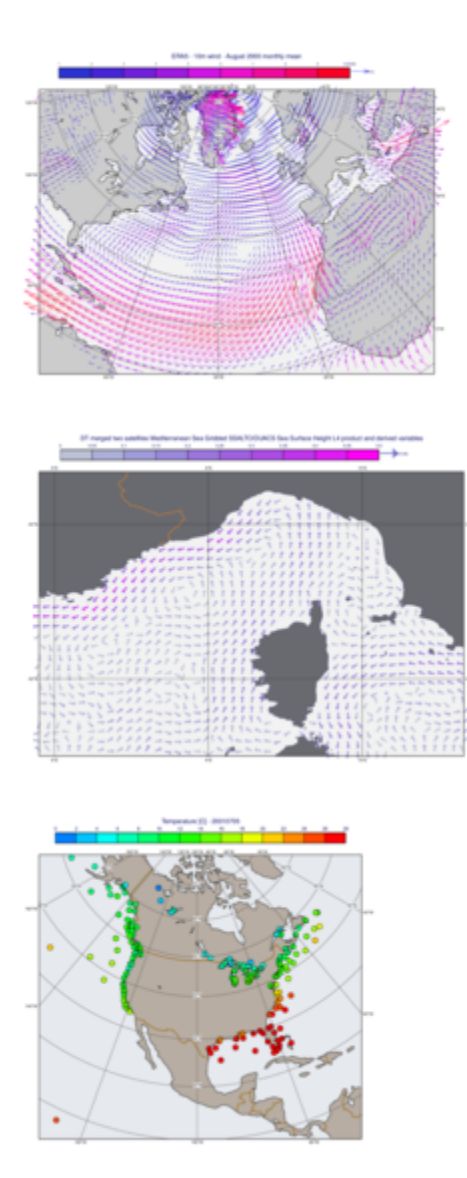

# NetCDF as storage format for analysis views

Metview uses NetCDF as an internal format to store the data prepared for the so-called analysis views (various sections and profiles). The data preparation icons of these views (including [Cross Section Data,](https://confluence.ecmwf.int/display/METV/Cross+Section+Data) [Average Data,](https://confluence.ecmwf.int/display/METV/Average+Data) [Hov](https://confluence.ecmwf.int/display/METV/Hovmoeller+Data) [moeller Data,](https://confluence.ecmwf.int/display/METV/Hovmoeller+Data) [Thermo Data](https://confluence.ecmwf.int/display/METV/Thermo+Data) and [Vertical Profile Data](https://confluence.ecmwf.int/display/METV/Vertical+Profile+Data)) all store their results in NetCDF.

## Script language support

Metview provides support for NetCDF from its [Macro](https://confluence.ecmwf.int/display/METV/The+Macro+Language) and [Python](https://confluence.ecmwf.int/display/METV/Metview%27s+Python+Interface) interfaces. This includes:

- accessing dimensions, variables and attributes
- performing arithmetic on variables' values

The list of available **functions** for NetCDF can be found on the [NetCDF Functions](https://confluence.ecmwf.int/display/METV/NetCDF+Functions) page.

#### **Tutorials**

[Data analysis and visualisation using Metview](https://confluence.ecmwf.int/display/METV/Data+analysis+and+visualisation+using+Metview)

### **Script**

[NetCDF in scripts](https://confluence.ecmwf.int/display/METV/NetCDF)

#### **Functions**

[NetCDF Functions](https://confluence.ecmwf.int/display/METV/NetCDF+Functions)

#### **Other resources**

[Metview FAQ](https://confluence.ecmwf.int/display/METV/FAQ)

**[Gallery](https://confluence.ecmwf.int/display/METV/Gallery)** 

[Jupyter Notebooks](https://confluence.ecmwf.int/display/METV/Python+Jupyter+Notebooks)